#### CIS 551 / TCOM 401 Computer and Network **Security**

Spring 2006 Lecture 18

# Announcements

- Project 3
	- Due Date: April 21st (Last day of classes)
	- Updated project description (clarifying some things)
	- Group project: you must work in groups of 2 or 3 people.
		- Mail groups to cis551staff@seas.upenn.edu
		- If you have trouble finding a group, post on the class news group
- Final Exam has been Scheduled:
	- Friday, May 5th
	- $-9-11$  a.m.
	- Moore 216

# Plan for today

- Briefly talk about application level protocols
- Talk about NATs and Firewalls
- Excellent reference:
	- "Firewalls and Internet Security" by Cheswick, Bellovin, and Rubin

#### Protocol Stack Revisited

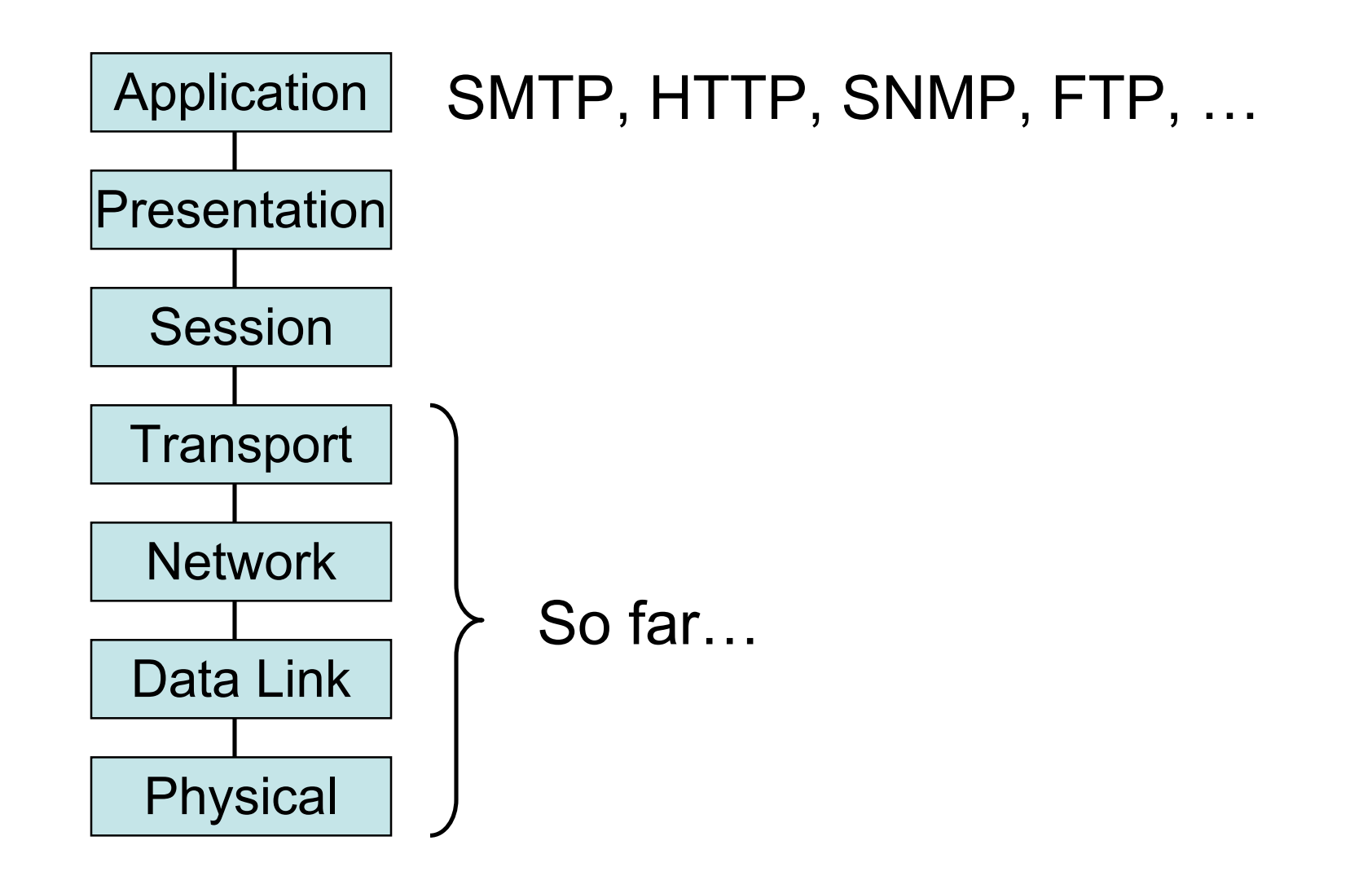

# Common Features

- SMTP, HTTP, SNMP, FTP…
	- Request/Reply protocols built on TCP or UDP
	- Designed to handle a fixed set of messages
	- Companion *data format*
	- Many applications

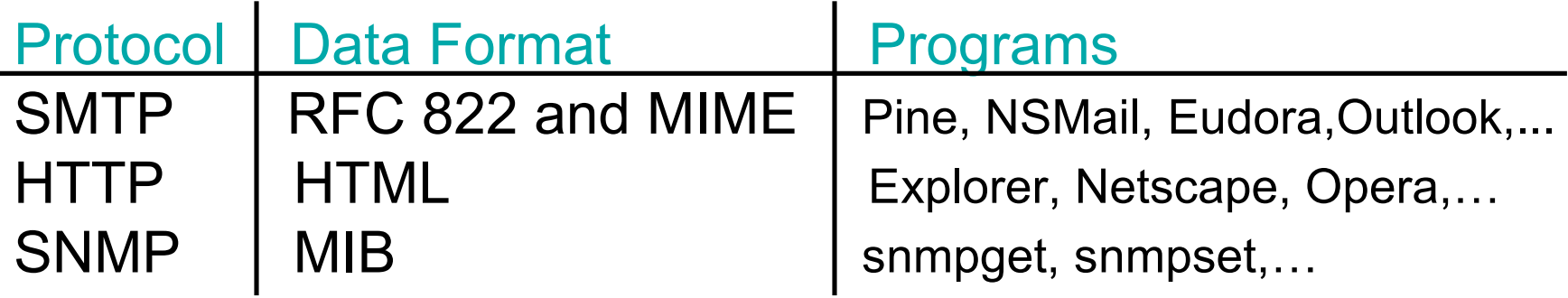

#### SMTP: Simple Mail Transfer Protocol

- Data format RFC822
	- Adopted around 1982, extended 1993, 1996
	- http://www.faqs.org/rfcs/rfc822.html
	- ASCII text
	- Header and Body
- MIME: Multipurpose Internet Mail Extensions
	- Mail systems assume ASCII
		- Only 64 valid characters A-Z, a-z, 0-9, +, /
	- Some datatypes include arbitrary binary data (e.g. JPEG)
	- Base64 encoding
		- 3 bytes of data map to 4 ASCII Characters
		- $A=0,B=1,...$

# SMTP

- Mail Reader
	- User edits/reads/search e-mail
- Mail Daemon
	- Process running on each host (port 25)
	- Uses SMTP/TCP to transmit mail to daemons on other machines
	- Most daemons based on Berkley's **sendmail**
- Mail Gateways
	- Store and forward e-mail (much like IP router)
	- Buffers on disk
	- Attempts to resend

### RFC822 Headers

- <CRLF>-terminated lines containing pairs of form **type: value**
- Many valid Header types
- Some headers filled out by client
	- **To: stevez@cis.upenn.edu**
	- **Subject: CSE551**
- Others filled out by mail delivery system
	- **Date:**
	- **Received:**
	- **From:**

**From: Steve Zdancewic <stevez@cis.upenn.edu> MIME-Version: 1.0 To: stevez@cis.upenn.edu Subject: Example Mail Content-Type: multipart/mixed; boundary="------------020307000708030506070607"**

**This is a multi-part message in MIME format. --------------020307000708030506070607 Content-Type: text/plain; charset=us-ascii; format=flowed Content-Transfer-Encoding: 7bit**

**This is the body.**

**--------------020307000708030506070607 Content-Type: text/plain; name="example.txt" Content-Transfer-Encoding: 7bit Content-Disposition: inline; filename="example.txt"**

**Hello**

**--------------020307000708030506070607**

**Content-Type: image/jpeg; name="doc.jpg" Content-Transfer-Encoding: base64 Content-Disposition: inline; filename="doc.jpg"**

**/9j/4AAQSkZJRgABAQEASABIAAD//gAXQ3JlYXRlZCB3aXRoIFRoZSBHSU1Q/9sAQwAIBgYH BgUIBwcHCQkICgwUDQwLCwwZEhMPFB0aHx4dGhwcICQuJyAiLCMcHCg3KSwwMTQ0NB8n OT04…**

# SMTP security

- SMTP provides no authentication
	- Easy to spoof sending address
	- Very familiar problem found in Spam
- Sendmail program is a notorious source of vulnerabilities
	- Complicated, concurrent program
	- Needs privileges to write to all mail files
	- See www.sendmail.org
	- Sendmail hit by data interception Thursday 23 March 2006 "*Internet security researchers have discovered a* serious flaw in Sendmail*. The flaw could allow remote attackers to take control of users' PCs."*

# MIME security

- Mime allows ability to mail executable content
	- Primary transmission vector for worms and viruses
- MIME allows external references to files:

```
Content-Type: Message/External-body;
   name="foo.txt";
   site="ftp.cis.upenn.edu";
   access-type="anon-ftp";
   directory="bar"
Content-Type: text/plain
```
# NATs and Firewalls

- Problem: Protecting or isolating one part of the network from other parts
- Need to filter or otherwise limit network traffic
	- How to configure this information?
- Questions:
	- What information do you use to filter?
	- Where do you do the filtering?

# Kinds of Firewalls

- Personal firewalls
	- Run at the end hosts
	- e.g. Norton, Windows, etc.
	- Benefit: has more application/user specific information
- Network Address Translators
	- Rewrites packet address information
- Filter Based
	- Operates by filtering based on packet headers
- Proxy based
	- Operates at the level of the application
	- e.g. HTTP web proxy

# Network Address Translation

• Idea: Break the invariant that IP addresses are globally unique

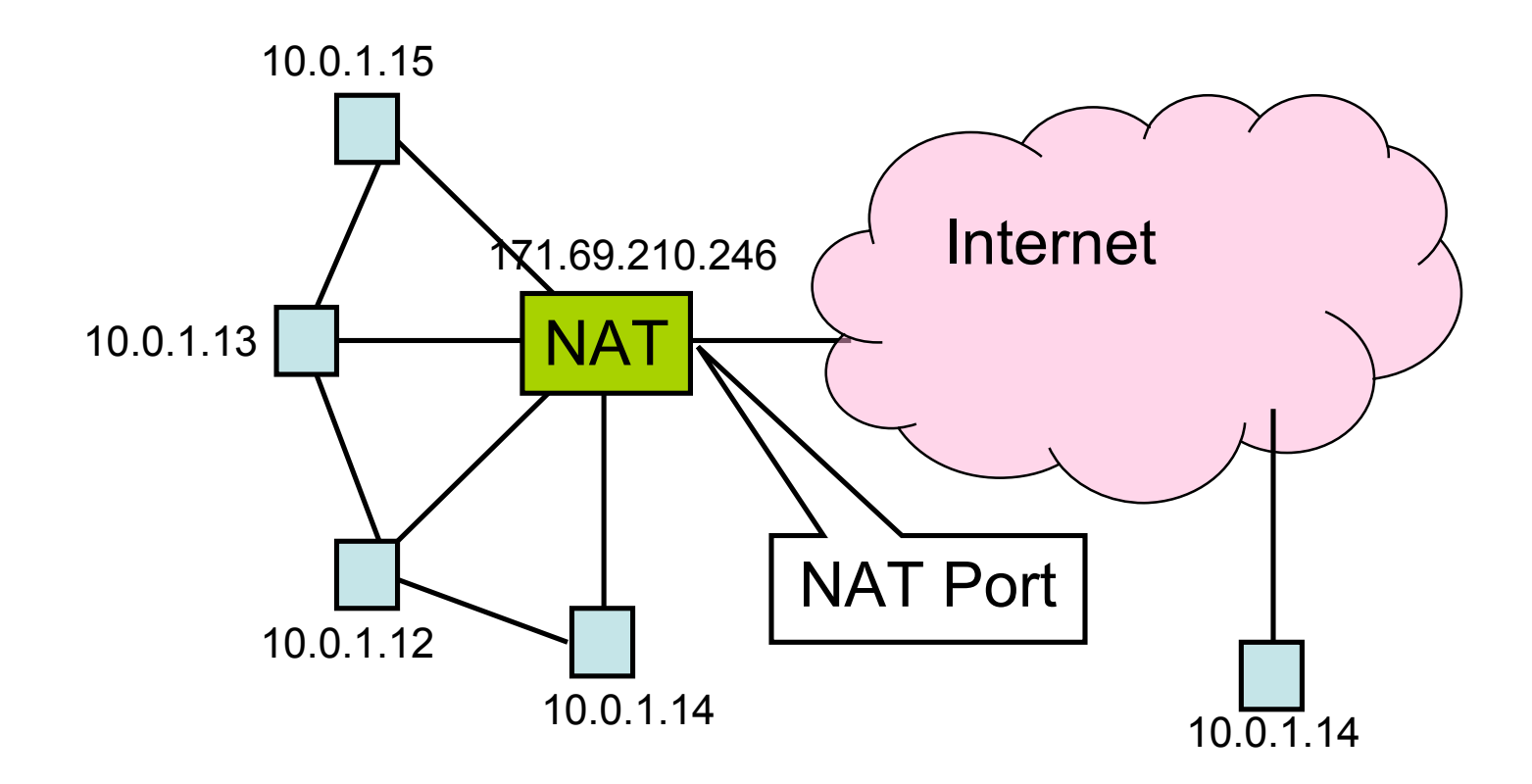

# NAT Behavior

- NAT maintains a table of the form: <client IP> <client port> <NAT ID>
- Outgoing packets (on non-NAT port):
	- Look for client IP address, client port in the mapping table
	- If found, replace client port with previously allocated NAT ID (same size as PORT #)
	- If not found, allocate a new unique NAT ID and replace source port with NAT ID
	- Replace source address with NAT address

# NAT Behavior

- Incoming Packets (on NAT port)
	- Look up destination port number as NAT ID in port mapping table
	- If found, replace destination address and port with client entries from the mapping table
	- If not found, the packet is not for us and should be rejected
- Table entries expire after 2-3 minutes to allow them to be garbage collected

# Benefits of NAT

- Only allows connections to the outside that are established from *inside.*
	- Hosts from outside can only contact internal hosts that appear in the mapping table, and they're only added when they establish the connection
	- Some NATs support firewall-like configurability
- Can simplify network administration
	- Divide network into smaller chunks
	- Consolidate configuration data
- Traffic logging

# Drawbacks of NAT

- Rewriting IP addresses isn't so easy:
	- Must also look for IP addresses in other locations and rewrite them (may have to be protocol-aware)
	- Potentially changes sequence number information
	- Must validate/recalculate checksums
- Hinder throughput
- May not work with all protocols
	- Clients may have to be aware that NAT translation is going on
- Slow the adoption of IPv6?
- Limited filtering of packets / change packet semantics
	- For example, NATs may not work well with encryption schemes that include IP address information

# Firewalls

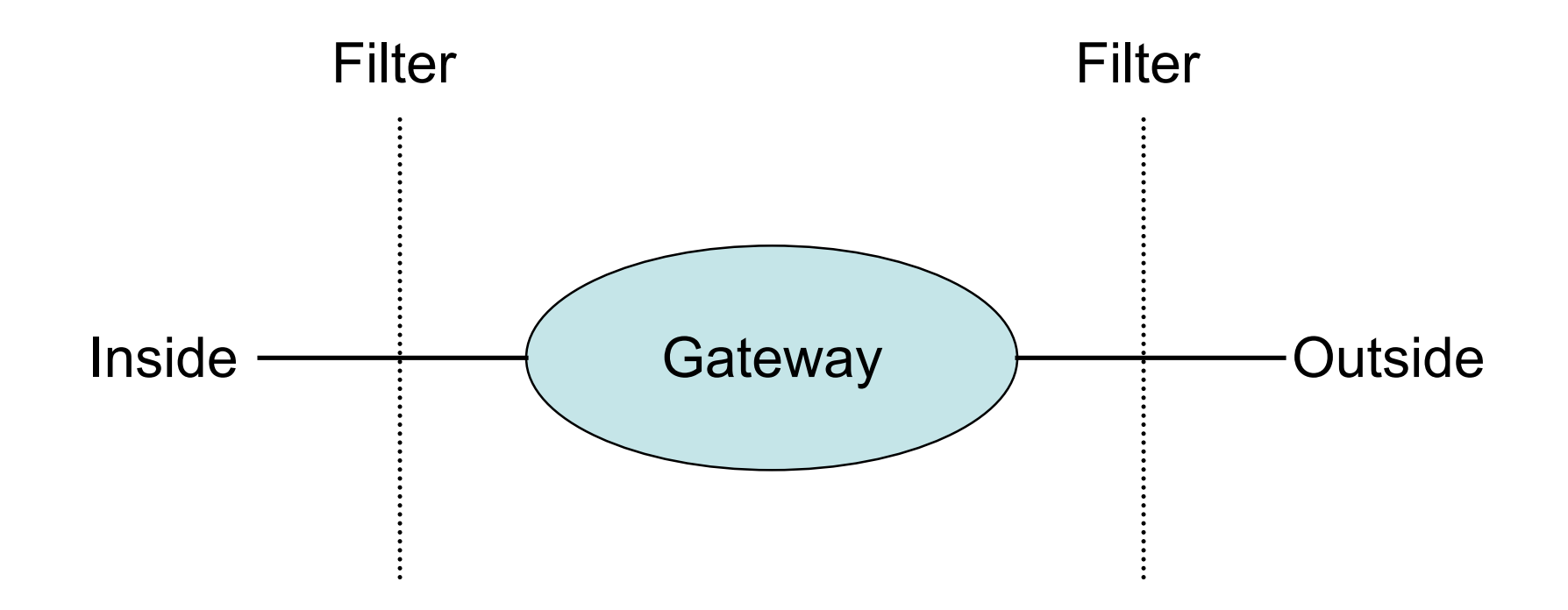

- Filters protect against "bad" packets.
- Protect services offered internally from outside access.
- Provide outside services to hosts located inside.

# Filtering Firewalls

- Filtering can take advantage of the following information from network and transport layer headers:
	- Source
	- Destination
	- Source Port
	- Destination Port
	- Flags (e.g. ACK)
- Some firewalls keep state about open TCP connections
	- Allows conditional filtering rules of the form "if internal machine has established the TCP connection, permit inbound reply packets"

#### Three-Way Handshake

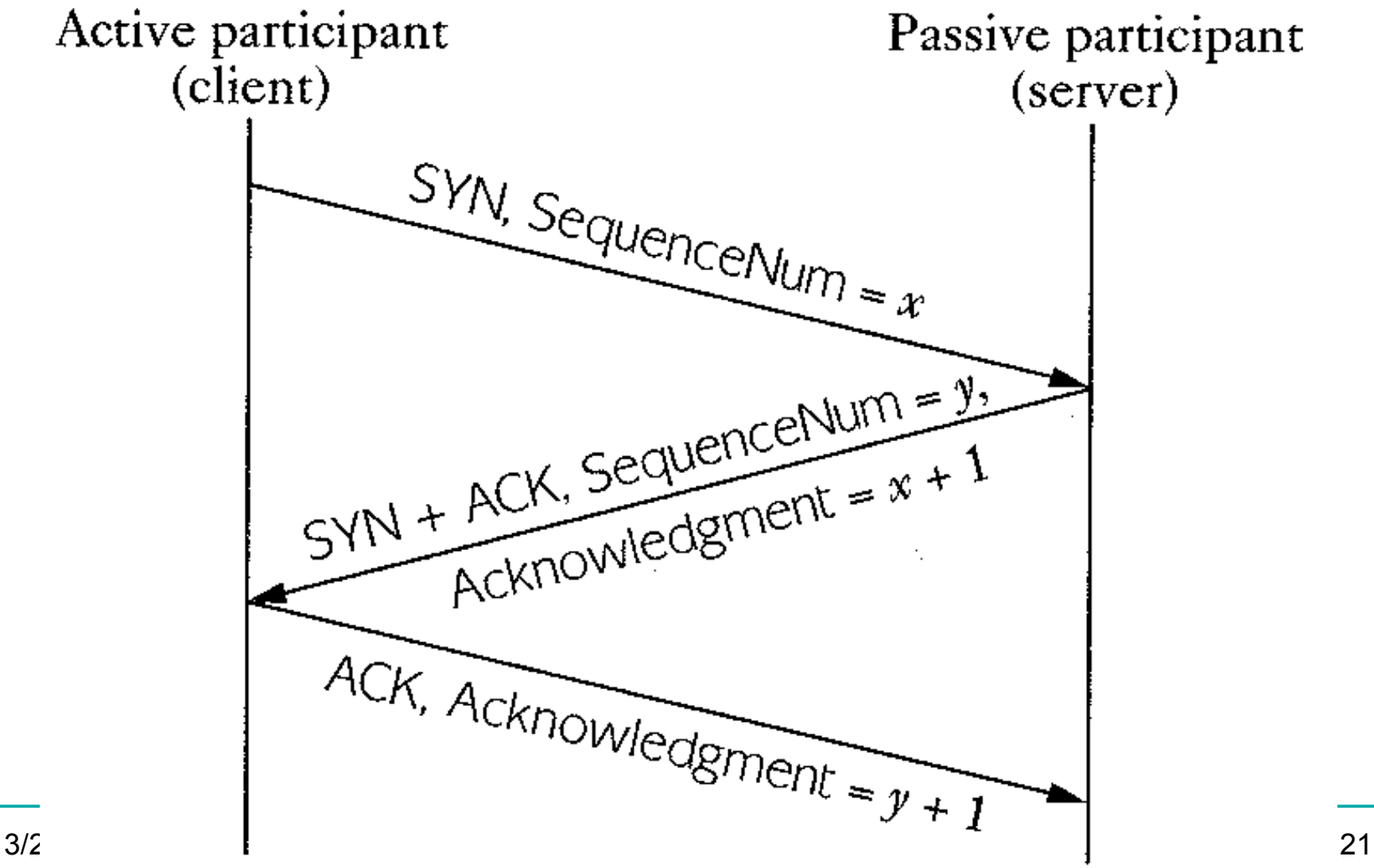

# Ports

- Ports are used to distinguish applications and services on a machine.
- Low numbered ports are often reserved for server listening.
- High numbered ports are often assigned for client requests.
- Port 7 (UDP, TCP): echo server
- Port 13 (UDP, TCP): daytime
- Port 20 (TCP): FTP data
- Port 21 (TCP): FTP control
- Port 23 (TCP): telnet
- Port 25 (TCP): SMTP
- Port 79 (TCP): finger
- Port 80 (TCP): HTTP
- Port 123 (UDP): NTP
- Port 2049 (UDP): NFS
- Ports 6000 to 6xxx (TCP): X11

# Filter Example

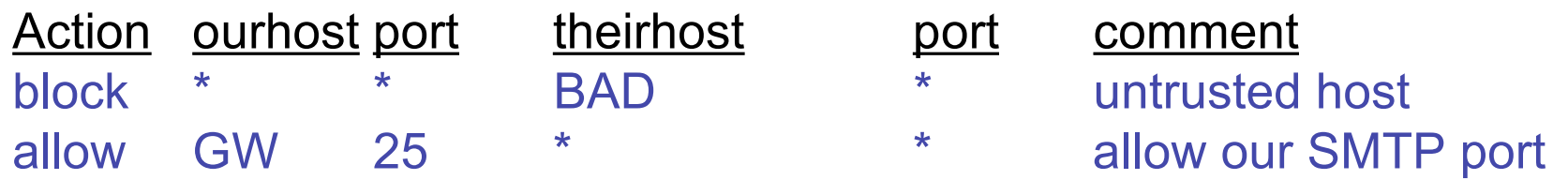

Apply rules from top to bottom with assumed *default* entry:

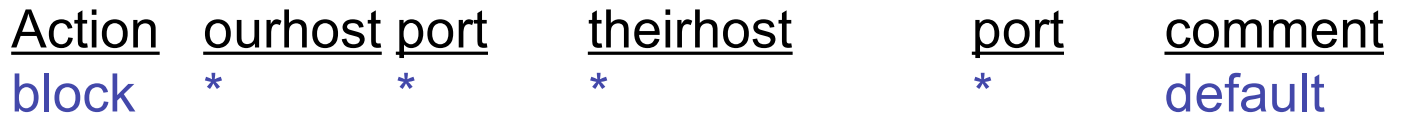

Bad entry intended to allow connections to SMTP from inside:

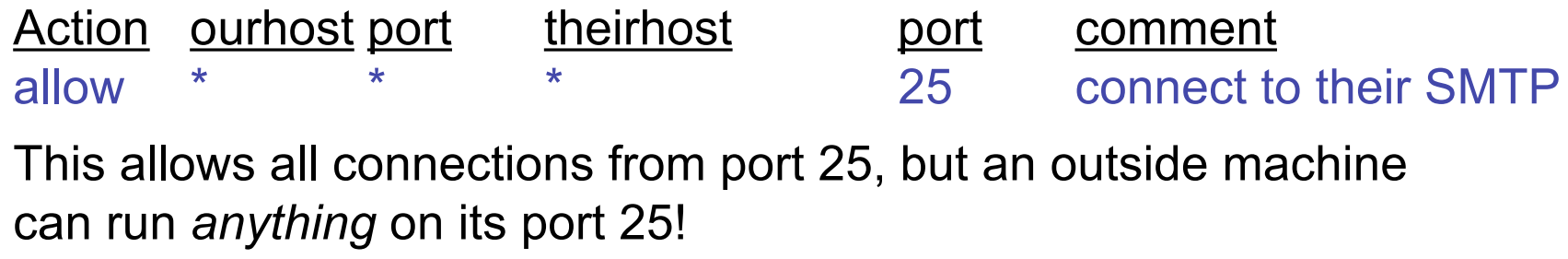

#### Filter Example Continued

Permit *outgoing* calls to port 25.

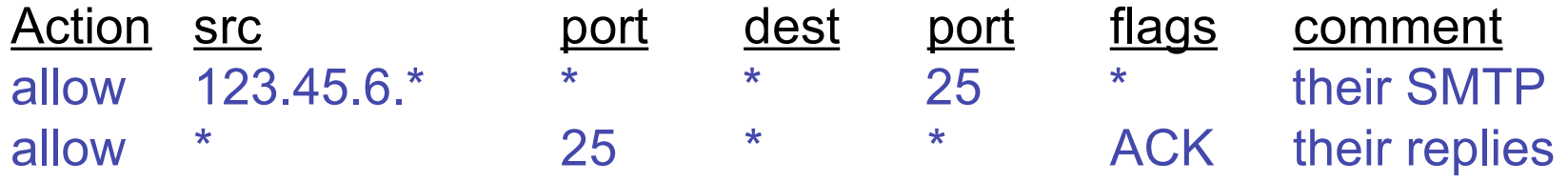

This filter doesn't protect against IP address spoofing. The bad hosts can "pretend" to be one of the hosts with addresses 123.45.6.\* .

#### When to Filter?

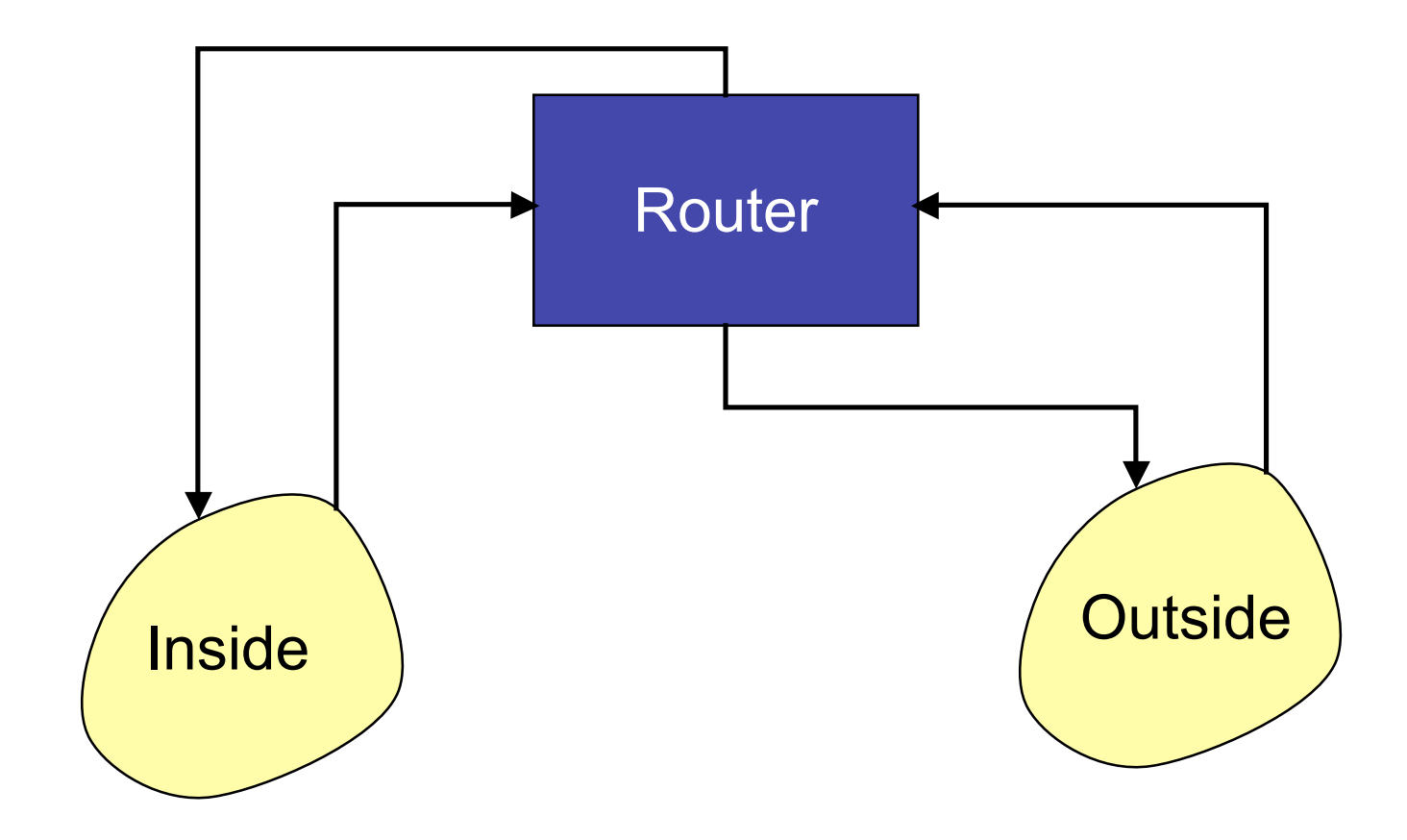

# On Input or Output

- Filtering on *output* can be more efficient since it can be combined with table lookup of the route.
- However, some information is lost at the output stage
	- e.g. the physical input port on which the packet arrived.
	- Can be useful information to prevent address spoofing.
- Filtering on *input* can protect the router itself.

# Recommend: Filter ASAP

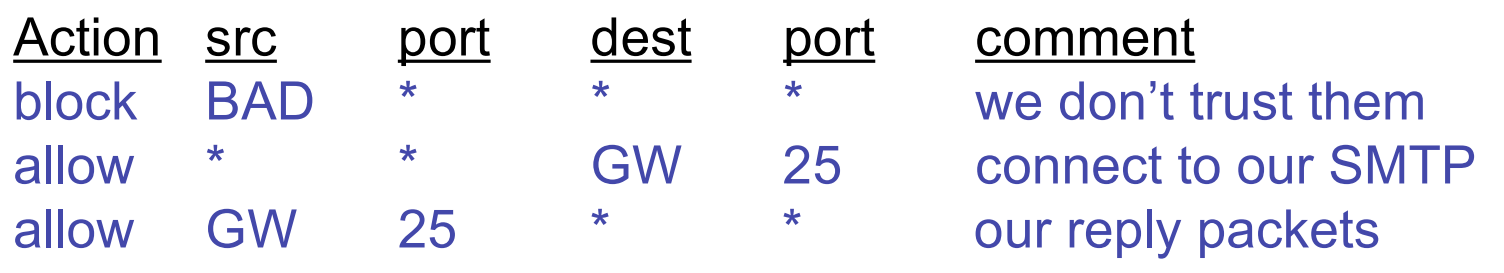

Is preferred over:

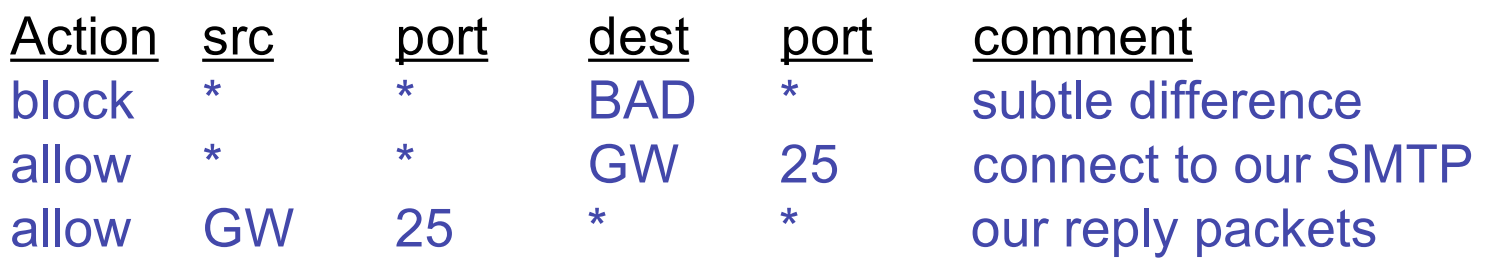

# Example of a Pitfall

• Filter output to allow incoming and outgoing mail, but prohibit all else.

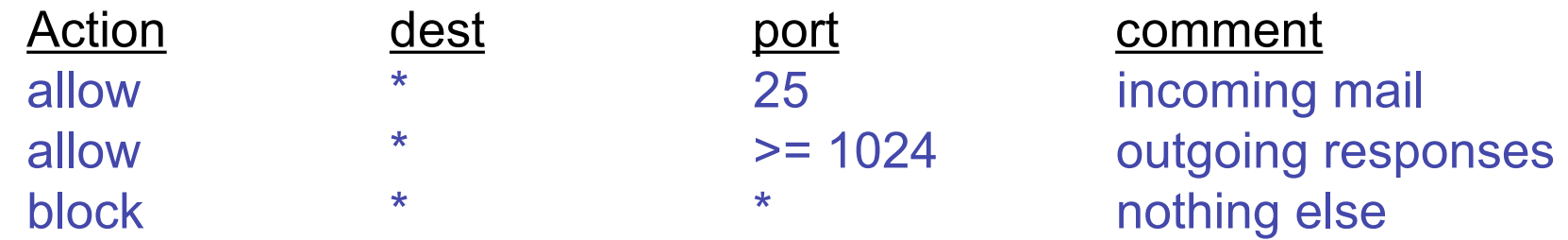

- Apply this output filter set to both interfaces of the router. Does it work?
- Unintended consequence: allows all communication on high numbered ports!

#### Principles for Firewall Configuration

- Least Privileges:
	- Turn off everything that is unnecessary (e.g. Web Servers should disable SMTP port 25)
- Failsafe Defaults:
	- By default should reject
	- (Note that this could cause usability problems…)
- Egress Filtering:
	- Filter outgoing packets too!
	- You know the valid IP addresses for machines internal to the network, so drop those that aren't valid.
	- This can help prevent DoS attacks in the Internet.

#### Example "real" firewall config script

#### ############

# FreeBSD Firewall configuration. # Single-machine custom firewall setup. Protects somewhat # against the outside world. ############

# Set this to your ip address. ip="192.100.666.1" setup loopback

# Allow anything outbound from this address.

\${fwcmd} add allow all from \${ip} to any out

# Deny anything outbound from other addresses. \${fwcmd} add deny log all from any to any out

# Allow inbound ftp, ssh, email, tcp-dns, http, https, imap, imaps, # pop3, pop3s. \${fwcmd} add allow tcp from any to \${ip} 21 setup \${fwcmd} add allow tcp from any to \${ip} 22 setup

\${fwcmd} add allow tcp from any to \${ip} 25 setup \${fwcmd} add allow tcp from any to \${ip} 53 setup \${fwcmd} add allow tcp from any to \${ip} 80 setup

\${fwcmd} add allow tcp from any to \${ip} 443 setup

…

# Another problem with Filtering

- Handling IP Fragments
	- Possible for ACK and SYN flag bits in a TCP packet could end up in a different IP fragment than the port number
	- There are malicious tools that intentionally break up traffic in this way
	- Fix: Problem is "tiny" initial IP fragment, so require that initial IP fragment be > 16 bytes (or better yet, large enough for whole TCP header).

# Proxy-based Firewalls

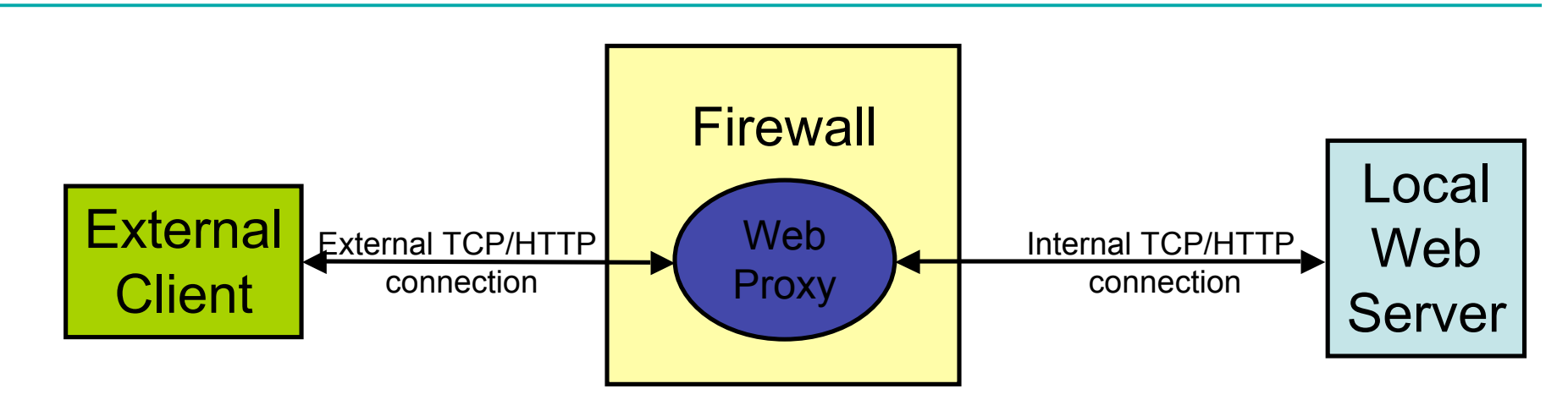

- Proxy acts like *both* a client and a server.
- Able to filter using application-level info
	- For example, permit some URLs to be visible outside and prevent others from being visible.
- Proxies can provide other services too
	- Caching, load balancing, etc.
	- FTP and Telnet proxies are common too

# Benefits of Firewalls

- Increased security for internal hosts.
- Reduced amount of effort required to counter break ins.
- Possible added convenience of operation within firewall (with some risk).
- Reduced legal and other costs associated with hacker activities.

# Drawbacks of Firewalls

- Costs:
	- Hardware purchase and maintenance
	- Software development or purchase, and update costs
	- Administrative setup and training, and ongoing administrative costs and trouble-shooting
	- Lost business or inconvenience from broken gateway
	- Loss of some services that an open connection would supply.
- False sense of security
	- Firewalls don't protect against viruses…
	- Can almost always "tunnel" one protocol on top of another: e.g. mail protocol on top of HTTP